- 
- $\bullet$
- 
- 

From:  $h$ ttps://dolittle.eplang.jp/

Permanent link: **<https://dolittle.eplang.jp/tips?rev=1515324277>**

Last update: **2018/01/07 20:24**

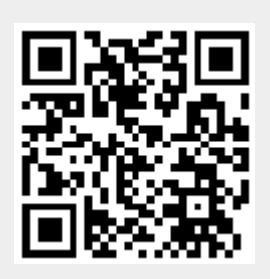